# **Metadatos**

### **Análisis de Metadatos**

Grampus →<https://github.com/GrampusTeam/Grampus>

Foca →<https://www.elevenpaths.com/es/labstools/foca-2/>

# **Aplicaciones para eliminar los metadatos**

**Linux**

**MAT**

#### <https://mat.boum.org/>

sudo apt-get install mat

## **Referencias**

<http://www.atareao.es/ubuntu/salvaguarda-tu-privacidad-con-mat-en-ubuntu/>

From: <http://intrusos.info/> - **LCWIKI**

Permanent link: **<http://intrusos.info/doku.php?id=seguridad:metadatos>**

Last update: **2023/01/18 14:11**

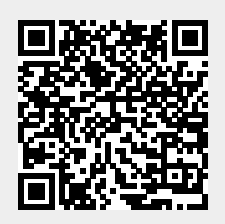